# Analiza wydajności aplikacji webowej we frameworku AngularJS

Yurii Vavrin\*, Edyta Łukasik

Politechnika Lubelska, Instytut Informatyki, Nadbystrzycka 44A, 20-618 Lublin, Polska

**Streszczenie**. Celem artykułu było tworzenie i analiza aplikacji webowej na bazie frameworku AngularJS. Dla aplikacji zostało napisane API po stronie serwera z połączeniem do bazy danych. Była przeprowadzona analiza teoretyczna związana z funkcjonowaniem badanego frameworku. Przeanalizowane wady i zalety podejścia frameworku do tworzenia aplikacji webowych. Były przeprowadzone badania wydajności oraz linii kodu utworzonej aplikacji.

**Słowa kluczowe:** AngularJS; JavaScript; aplikacja webowa; framework.

\*Autor do korespondencji.

Adres E-mail: yuravavrin@gmail.com@industi.com

# Analysis of web-application with AngularJS framework

Yurii Vavrin\*, Edyta Łukasik

Institute of Computer Science, Lublin University of Technology, Nadbystrzycka 44A, 20-618 Lublin, Poland

**Abstract.** The purpose of the paper was to create and analyze web-application with AngularJS framework. Server-side API with access to database was written to support the application. Theoretical research on AngularJS functionalities has been done. Analyzed framework approach for creating applications advantages and disadvantages. Performance testing and measuring code of created application were conducted.

**Keywords:** AngularJS; JavaScript; web application; framework.

\*Corresponding author.

E-mail address: yuravavrin@gmail.com

#### **1. Wstęp**

Technologie informatyczne mają coraz większe znaczenie w życiu każdego człowieka. Szybki rozwój techniki potrzebuje szybkiego rozwoju oprogramowania, dlatego metody i języki programowania wciąż są ulepszane lub powstają nowe. Jednym z najpopularniejszych kierunków w programowaniu jest programowanie internetowe. Szeroki dostęp do sieci internetowej spowodował jeszcze szybszy rozwój technologii dedykowanych tym rozwiązaniom. Pojawiły się różne biblioteki, platformy czy frameworki, które nie tylko ułatwiają życie programistom, ale przede wszystkim ulepszają jakość tworzonych stron m.in szybkość ich działania. Ich znajomość jest niezbędna dla każdego kto, zamierza tworzyć systemy i aplikacje internetowe.

Framework jest to gotowy szkielet służący do budowy aplikacji. Zawiera on definicje mechanizmu działania aplikacji oraz jej strukturę [1]. Dostarcza także zestawu narzędzi tj. komponentów i bibliotek do wykonywania określonych zadań. Korzystając z frameworka programista tworzy aplikację poprzez rozbudowę i dostosowanie poszczególnych komponentów pod wymagania projektu. Dzięki temu możliwe jest oszczędzanie czasu i pieniędzy na pisanie wielu niezbędnych funkcji od zera. Głównym językiem używanym do tworzenia stron WWW i aplikacji internetowych jest skryptowy język programowania JavaScript. W tej technologii powstało kilka frameworków, np. AngularJS, EmberJS, ReactJS, BackboneJS ta inni.

W niniejszym artykule przedstawiono jeden z najpopularniejszych frameworków JavaScript - AngularJS. Wskazano jego zalety i wady. W tej technologii stworzona została prosta aplikacja pozwalająca na wymianę informacji pomiędzy znajomymi. Opisano stworzony interfejs oraz funkcjonalności aplikacji. Przeprowadzona została analiza możliwości i uncjalności, która oferuje programiście AngularJS. Przeprowadzono także badania dotyczące wydajności stworzonej aplikacji i frameworka.

## **2. Zalety i wady AngularJS**

AngularJS to chyba najszybciej rozwijający się framework JavaScript w ciągu ostatnich pięciu lat. Powstał on w 2009 roku w Google, a jego autorami są Misko Hevery oraz Adam Abrons. Obecnie Abrons nie pracuje już w Google, a projektem razem z Hevery zajmują się Igor Minar i Vojt Jin [2]. Framework posiada pierwsze miejsce wśród frameworków od 2014 roku. Na rysunku 1 przedstawiono porównanie popularności AngularJS (niebieski) i BackboneJS (czerwony).

Wsparcie dla programistów używających tego frameworka jest dobre, gdyż społeczność go używająca jest duża a ilość informacji na jego temat wystarczająca. Jak przystało na dojrzały framework, którego patronem jest Google, posiada on też całkiem dobrą i aktualną dokumentację [4]. Jeśli chodzi o rozmiar projektu, to nie jest tak mały, jak ponad połowa innych frameworków, ponieważ całość źródeł ściągniętych na dysk zajmuje 9,6MB (wersja 1.5.8) [5]. W zamian za to

AngularJS zawiera wbudowane wszystkie niezbędne składniki. Teoretycznie można by się nawet obejść bez jQuery, ponieważ AngularJS zawiera jego zmniejszoną wersję jQLite.

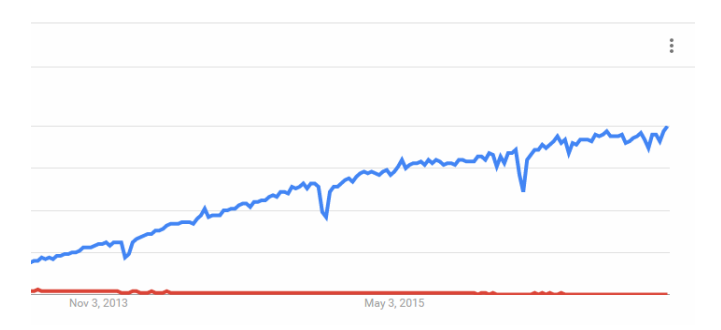

Rys. 1. Popularność AngularJS i BackboneJS [3]

AngularJS implementuje wzorzec Model-View-Controller (MVC) po stronie klienta. Zawiera on w pełni wybudowany mechanizm bindowania danych. Używanie tego mechanizmu jest bardzo proste – wystarczy przypisać do obiektu *\$scope* właściwość lub funkcję. Od tego momentu staje się ona (ta właściwość lub funkcja) obiektem obserwowanym. Jeśli jest podpięta pod widok, jest on automatycznie powiadamiany o jej zmianie w kontrolerze i na odwrót – jeśli zmiana nastąpi w kontrolerze, widok natychmiast o tym wie ("two-way data binding") [6].

W AngularJS szablony widoków nie są realizowane za pomocą zewnętrznej biblioteki, tylko są wbudowane we framework. Zastosowano tutaj połączenie szablonów tekstowych i deklaratywnych, tzn. używane są zarówno "placeholdery" jak i adnotacje za pomocą atrybutów HTML – wszystko w zależności od potrzeb.

W sposobie opartym na atrybutach HTML, mogą wystąpić problemy wydajnościowe, ponieważ kosztem wygody programisty, konieczne jest stałe obserwowanie wszystkich elementów DOM podpiętych pod zdarzenia [6]. Z drugiej strony, szablony tekstowe są mniej prawidłowe semantycznie ponieważ, aby podpiąć zdarzenie do elementu DOM konieczne jest dodanie placeholdera w miejsce atrybutu.

AngularJS proponuje dwie możliwości składowania danych. Standardowo, framework dostarcza serwis *\$http*, który pozwala na wywoływanie żądań asynchronicznych do serwera (autorzy zakładają, że używając Angulara nie potrzebne jest jQuery).

Drugim sposobem jest podejście REST. Do tego celu służy serwis *\$resource*, który nie znajduje się w głównej części frameworka. Serwis daje możliwość po jednym konfigurowaniu (konfiguruje się specjalnie pod potrzeby) wysyłać skomplikowane żądania do serwera.

#### **3. Funkcjonalność aplikacji**

Utworzona aplikacja oparta o AngularJS posiada następujące funkcionalności:

- rejestracja użytkownika;
- walidacja wprowadzonych danych;
- zmiana informacji o użytkowniku (takich jak imię, nazwisko, data urodzenia, zmiana zdjęcia itp.);
- dodawania powiadomienia;
- przegląd i lajkowanie swoich powiadomień oraz powiadomień swoich przyjaciół;
- wyszukiwanie i dodawanie przyjaciół;
- usuwanie przyjaciół.

Po wpisaniu adresu strony w przeglądarce, pierwsze co widzi użytkownik jest to strona logowania. Pokazano ją na rys. 2. Logowanie i rejestracja zostały zrealizowane jako animowane okienka modalne.

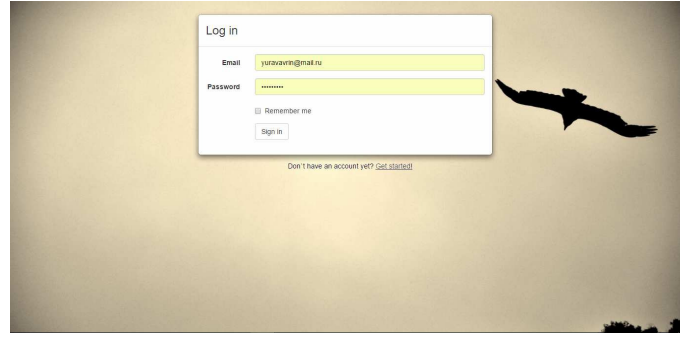

Rys. 2. Logowanie do systemu

W celu przejścia do strony rejestracji wystarczy kliknąć na przycisk *Get Started,* pod modalnym oknem. Po kliknięciu modalne okno zamyka się i pojawia się okno rejestracji. W oknie tym analogicznie, jak w przypadku modalnego okna logowania, po kliknięciu przycisku *Login*, pod modalnym oknem, ponownie otwiera się okno logowania.

Główna część aplikacji została podzielona na *Główną stronę* i na *Ustawienia użytkownika*. Przełączyć się między nimi można za pomocą górnego menu, które też zawiera funkcję wylogowanie z aplikacji.

W ustawieniach użytkownik ma możliwość zmiany informacji o sobie, takich jak: adres, imię i nazwisko, czy hasło logowania. Strona z ustawieniami użytkownika pokazana została na rys. 3.

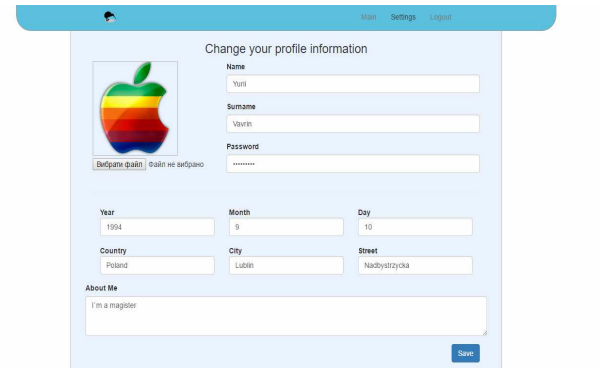

Rys. 3. Ustawienia użytkownika w aplikacji

• logowanie użytkownika;

Wygląd głównej strony aplikacji przedstawiono na rys. 4. Na tej stronie w jej lewej części użytkownik widzi swoje zdjęcie, imię i nazwisko, a także swoje dane, natomiast w prawej części widzi informacje od przyjaciół.

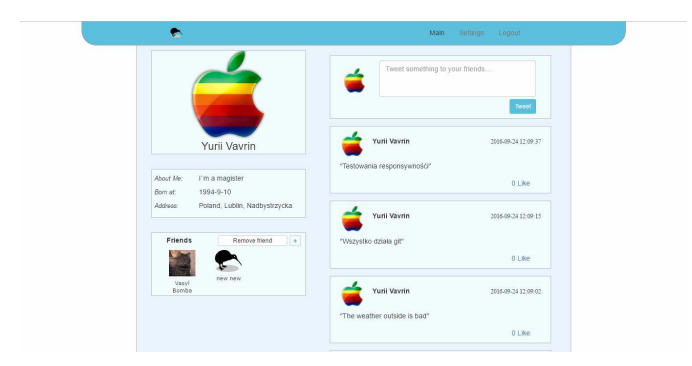

Rys. 4. Główna strona aplikacji

Po prawej stronie znajduje się lista powiadomień, działająca na podobnej zasadzie jak w serwisie Twitter. W liście powiadomień są powiadomienia własne oraz powiadomienia przyjaciół. Istnieje możliwość dodania nowego powiadomienia. Powiadomienia są sortowane według daty tworzenia, od najnowszych do najstarszych. Oprócz tego, użytkownik ma możliwość lajkować powiadomienia.

Oprócz tego, na stronie jest lista przyjaciół, z przyciskami "Dodaj nowego" i "Usuń przyjaciela". Po kliknięciu dodawania nowego przyjaciela, otwiera się okienko modalne z polem dla wyszukiwania. Przedstawiono je na rys. 5.

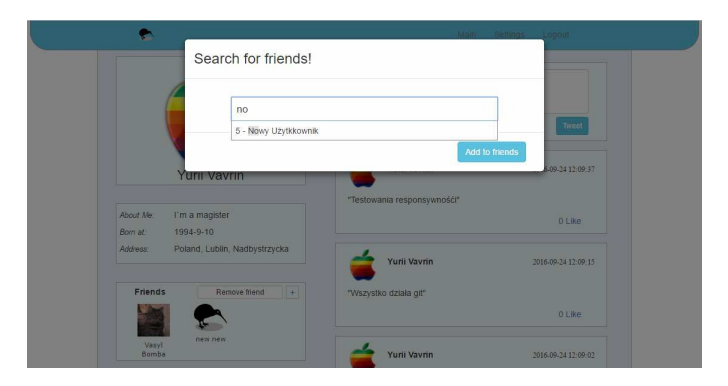

Rys. 5. Okno wyszukiwania przyjaciół

Po wpisywaniu kolejnej litery, aplikacja wysyła żądania do serwera, który szuka w bazie danych użytkowników z podobnym imieniem lub nazwiskiem.

Zgodnie z tym jak powinna działać aplikacja jednostronicowa, lista przyjaciół a także lista powiadomień odświeżają się automatycznie bez odświeżenia całej strony.

Przycisk usuwania przyjaciel otwiera okno modalne z listą przyjaciół. Przy każdym jest przycisk służący do jego usunięcia. Przykład takiej listy pokazano na rys. 6. W celu usunięcia użytkownika z listy przyjaciół, wystarczy kliknąć "*Usuń*" obok wskazanego przyjaciela. Spowoduje to odświeżenie listy użytkowników i powiadomień, bez odświeżenia całej strony.

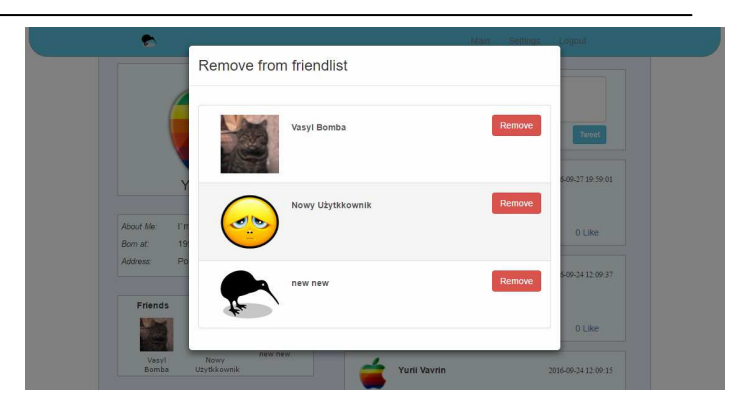

Rys. 6. Okno usuwania przyjaciół

### **4. Badania wydajności**

Chyba najważniejszym parametrem jakiegokolwiek programu komputerowego jest jego wydajność i szybkość działania. Dla badania wydajności aplikacji webowej najlepiej skorzystać z funkcjonalności samej przeglądarki, ponieważ przeglądarka jest kompilatorem kodu aplikacji webowej i ma dostęp bezpośrednio do charakterystyk wydajności. Przeglądarka Google Chrome posiada bardzo szczegółowe standardowe urządzenie służące do oceny wydajności strony – Timeline.

| ò.<br>$\mathbb{R}$                                               | Elements Console Sources Network Timeline Profiles Application Security Audits AdBlock Adblock Plus Angular |                             |        |         |         |     |                    |                    |             |         |      |
|------------------------------------------------------------------|----------------------------------------------------------------------------------------------------|-----------------------------|--------|---------|---------|-----|--------------------|--------------------|-------------|---------|------|
| $\circ$                                                          | Capture: Il Network & JS Profile & Screenshots & Memory & Paint                                             |                             |        |         |         | ŵ   |                    |                    |             |         |      |
|                                                                  | SOO ms                                                                                                    | 1000 ms                     |        | 1500 ms | 1.1     | 111 | $2000 \, \text{m}$ |                    | 2500 ms 11  |         | 3000 |
| $A$ $A$                                                          |                                                                                                    |                             |        |         |         |     | ah an              |                    |             |         |      |
|                                                                  | $1 - 10$                                                                                                    |                             |        |         |         | - - | <b>COMPANY</b>     |                    | <b>WARD</b> |         |      |
|                                                                  |                                                                                                    |                             |        |         |         |     | <b>SERVICE</b>     | a.<br>$\mathbf{r}$ | ×.          | W.      |      |
|                                                                  |                                                                                                    |                             |        |         |         |     |                    |                    |             |         |      |
| 200 ms                                                           | 400 ms                                                                                                    |                             | 600 ms | 800 ms  | 1000 ms |     | 1200 ms            |                    | 1400 ms     | 1600 ms |      |
|                                                                  | JS Heap [15.3 MB - 32.2 MB] 2 Documents [3 - 5] 2 Nodes [1567 - 3 197] 2 Listeners [76 - 168] 2 GPU Memory  |                             |        |         |         |     |                    |                    |             |         |      |
|                                                                  |                                                                                                    |                             |        |         |         |     |                    |                    |             |         |      |
|                                                                  |                                                                                                    |                             |        |         |         |     |                    |                    |             |         |      |
|                                                                  |                                                                                                    | 88.0 ms <b>B</b> Loading    |        |         |         |     |                    |                    |             |         |      |
| ×.<br>Summary Bottom-Up Call Tree Event Log<br>Range: 0 - 2.73 s |                                                                                                    | 1907.0 ms Scripting         |        |         |         |     |                    |                    |             |         |      |
|                                                                  |                                                                                                    | 312.0 ms <b>B</b> Rendering |        |         |         |     |                    |                    |             |         |      |
|                                                                  |                                                                                                    | 3.0 ms Painting             |        |         |         |     |                    |                    |             |         |      |
|                                                                  | 175.0 ms III Other<br>243.5 ms Idle                                                                         |                             |        |         |         |     |                    |                    |             |         |      |

Rys. 7. Wyniki wydajności aplikacji

Na rysunku 7. można zobaczyć czas ładowania strony i wszystko co się działo w trakcie. Najbardziej interesujący jest punkt *Podsumowanie.* Wyniki dla testowanej aplikacji pokazano na rys. 8.

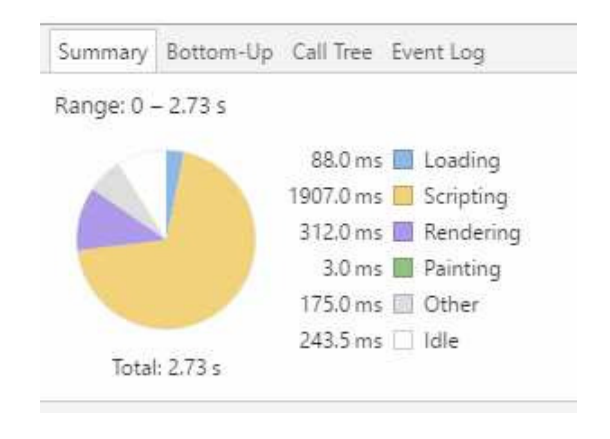

Rys. 8. Szczegóły wydajności aplikacji

Dzięki prostej liście wyników, możliwe jest przeanalizowanie szybkości ładowania aplikacji. Na wykresie przedstawionym na rys. 8 podany jest czas ładowania strony, działania skryptu, renderowania ta innych procesów.

Ładowania plików w tym frameworku jest dość szybkie. Dzieje się tak dlatego, że posiada on wiele wbudowanych funkcjonalności i rozbudowaną strukturę, a to powoduje, iż programista oszczędza czas na pisanie kodu. Ponieważ napisano mało linii kodu, w rezultacie pliki są małe i szybko się ładują.

Najwięcej czasu w ładowaniu aplikacji zajmuje skrypting. Angular jest w tym wolniejszy od większości frameworków przez "two-way binding", który ustawia "nasłuchiwanie" każdej zmiennej obiektu *\$scope*. Kolejną przyczyną takiego spowolnienia jest obsługa widoków w sposób atrybutowy, co powoduje traktowanie kodu HTML jako część skryptu przez przeglądarkę [5].

Razem, czas ładowania zajmuje 2730 ms. Nie jest to czas krytycznie duży dla małej aplikacji webowej, ale w wypadku dużego projektu czas ładowania aplikacji w AngularJS może znacznie wzrosnąć, dlatego warto zwrócić uwagę na różne metody optymizacji działania strony.

#### **5. Linie kodu**

Linia kodu to podstawowa metryka rozmiaru programu komputerowego. Może ona też określać, ile czasu lub ile osób potrzeba, by ten program napisać.

Często używana jest jednostka pochodna KLOC (kiloes of lines of code) – tysiące linii kodu (zwykle mierzony jest kod źródłowy). Nie ma ustalonego standardu mierzenia linii kodu, dlatego wartość LOC może być liczona z pustymi liniami lub bez nich, z komentarzami lub bez nich. Wartość jest też zależna od użytego języka programowania [7].

Ilość linii kodu z pustymi liniami, policzona dla stworzonej aplikacji została przedstawiona w tabeli 1. Oddzielnie policzono linii kodu w plikach HTML i JavaScript. Liczba tych drugich jest o 25% więcej.

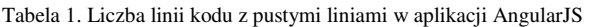

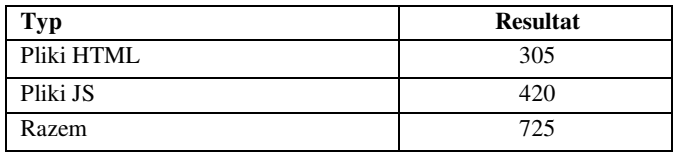

Ze względu na to, że AngularJS działa też bezpośrednio z kodem HTML, liczba linii kodu w plikach HTML zwykle jest nieco większa w porównaniu z innymi frameworkami. Z innej strony, dzięki lepszej strukturze i większej liczbie wbudowanych funkcjalnośći, w plikach *\*.js* Angular przeważnie znacząco wyprzedza wszystkich konkurentów.

W wyniku, dla tworzenia aplikacji w AngularJS potrzeba znacznie mniej pisania kodu niż w większości innych frameworków, chociaż czasami osiąga się to kosztem wydajności.

#### **6. Wnioski**

Zaimplementowano działającą aplikacje webową z zastosowaniem frameworku JavaScript - AngularJS oraz API obsługujące aplikacje.

Funkcjonalności aplikacji pozwalają na takie działania jak: logowanie, rejestrację, zmianę danych o użytkowniku takich jak imię, nazwisko, data urodzenia, zdjęcie. Główna strona aplikacji pozwala na wyszukiwanie, dodawanie oraz usunięcie przyjaciół użytkownika, a także na przegląd, dodawanie i lajkowanie powiadomień stworzonych przez użytkownika lub jego przyjaciół.

Aplikacja jest "jedno-stronicowa" (single-page), tzn. że wszystkie zmiany wprowadzone przez użytkownika, aktualizują się bez odświeżenia całej strony. Wszystkie dane są zapisywane do bazy danych MySQL.

W realizacji aplikacji zastosowano języki HTML, CSS, JavaScript i PHP. Użyto technologii AJAX i Bootstrap, natomiast w celu komunikacji z bazą danych MySQL.

Uwypuklone zostały największe zalety i główne wady omawianego frameworka. Do zalet należy zaliczyć: możliwość budowania aplikacji w oparciu o architekturę MVC, wstrzykiwanie zależności ułatwiające współpracę komponentów, obustronne bindowanie oraz wbudowaną komunikacie REST.

Przeprowadzone zostały badania przedstawiają statystyki dotyczące wydajności stworzonej aplikacji oraz metryki linii kodu. Po porównywaniu tych wyników z aplikacjami tworzonymi w innych frameworkach należy podjąć decyzję o jego wyborze lub nie do tworzonego systemu.

#### **Literatura**

- [1] Hiller C.: Choosing a JavaScript framework. Bleeding Edge Press, 2014.
- [2] AngularJS https://en.wikipedia.org/wiki/AngularJS [15.08.2016].
- [3] https://www.google.com/trends/ [27.08.2016].
- [4] https://angularjs.org/ [24.07.2016]
- [5] Smith. I.: AngularJS in 60 minutes. Wahling Consulting, 2013.
- [6] Козловский П.: Разработка веб-приложений с использованием AngularJS. 2014
- [7] https://en.wikipedia.org/wiki/Source lines of code [9.09.2016]